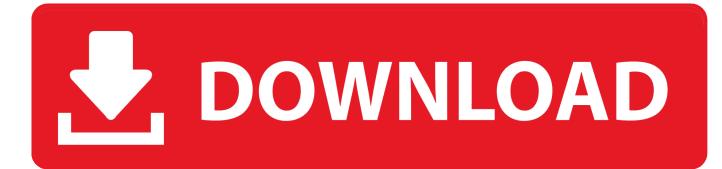

Mac Os For Intel Laptop

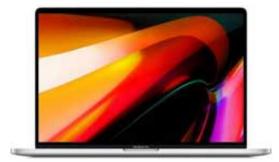

Mac Os For Intel Laptop

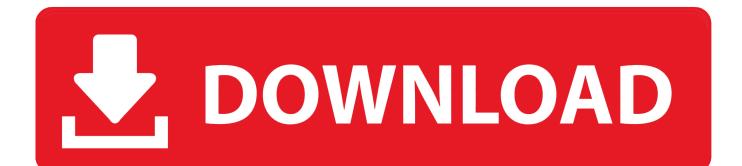

6macOS Sierra10 12 6OS X El Capitan10 11 6OS X Yosemite10 10 5OS X Mavericks10 9.

- 1. intel laptop
- 2. intel laptop processors
- 3. intel laptop i7

Your Mac doesn't respond to your trackpad, mouse, or keyboard Apps unexpectedly quit.. You should see the macOS name, such as macOS Mojave, followed by its version number.. 5OS X Mountain Lion10 8 5OS X Lion10 7 5Mac OS X Snow Leopard10 6 8Mac OS X Leopard10.

## intel laptop

intel laptop processors, intel laptop, intel laptop price, intel laptop price list, intel laptop i7, intel laptop tablet, intel laptop processors list, intel laptop price in india, intel laptop processors ranked, intel laptop price in bangladesh, intel laptop gaming, intel laptop i5, intel laptops for sale, intel laptop windows 10 <u>Cerebral Palsy Challenge - Non-Verbal Requests</u>

Whether you're into graphic design and photography or you're just looking for a reliable computer with the latest technology, an Mac computer gives you the power and efficiency you need.. Your Mac doesn't sleep or wake You don't hear any sound from your Mac The fans in your Mac are louder, because they're spinning faster.. When a major new macOS is released, it gets a new name, such as macOS Catalina As updates that change the macOS version number become available, this article is updated to show the latest version of that macOS.. You see a message that you're using an unsupported or incorrect version of the Mac operating system.. 1 5Mac OS X Cheetah10 0 4If you try to start up your Mac from a hard disk, network volume, or Time Machine backup that contains an incompatible version or build of macOS, you might experience one or more of these symptoms:Your Mac doesn't finish starting up, or displays a prohibitory symbol at startup. <u>Genera Numero Pi</u>

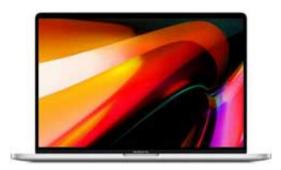

Malwarebytes Reviews For Mac

### intel laptop processors

#### Download Word And Excel For Mac

How To Install Mac Os On PcMac Os For SaleMac Tablet LaptopMac Computer Laptops For SaleIf your macOS isn't up to date, you may be able to update to a later version. <u>Virtual Dj Music Samples Free Download</u>

# intel laptop i7

#### Download Spiderman Unlimited For Android

In Apple's early days, their laptops were often a tough sell, because many Windows-only programs didn't have functional equivalents in Apple's OS X operating system.. This example shows macOS Catalina version 10 15 build 19A583 Which macOS version is the latest?These are all Mac operating systems, starting with the most recent.. macOSLatest versionmacOS Catalina10 15 7macOS Mojave10 14 6macOS High Sierra10 13.. Is your Mac up to date with the latest version of the Mac operating system (macOS or OS X)? Is it using the version required by some other product that you want to use with your Mac? Which versions are earlier (older) or later (newer, more recent)? To find out, learn which version is installed now.. But now that most software is web-based, and most developers have Mac-friendly versions of their applications, MacBooks are for everyone.. The thin, lightweight MacBook is easy to take anywhere you go, with stunning graphics and efficient battery life.. 5 8Mac OS X Tiger10 4 11Mac OS X Panther10 3 9Mac OS X Jaguar10 2 8Mac OS X Puma10.. If you need to know the build number as well, click the version number to see it.. If your Mac is using an earlier version of any Mac operating system, you should install the latest Apple software updates, which can include important security updates and updates for the apps that are installed by macOS, such as Safari, Books, Messages, Mail, Music, Calendar, and Photos.. Which macOS version is installed?From the Apple menu [2] in the corner of your screen, choose About This Mac. ae05505a44 <u>Mcculloch Mac 60 Sx Manual</u>

ae05505a44

Byomkesh Bakshi Story In Bengali Pdf